กิตติกรรมประกาศ ค

บทคัดยอภาษาไทย ง

บทคัดยอภาษาอังกฤษ จ

สารบาญตาราง ซ

สารบาญรูป มารายาม มารายาม มารายาม มารายาม มารายาม มารายาม มารายาม มารายาม มารายาม มารายาม มารายาม ม

บทที่ 1 บทนำ 1 บทนำ  $\begin{array}{|c|c|c|c|c|}\n\hline\n\end{array}$  1

- $1.1$  หลักการและเหตุผล  $(1)$ 1.2 วัตถุประสงคของการศึกษา 1
	- 1.3 ประโยชนที่จะไดรับจากการศึกษา 2
	- 1.4 ขอบเขตและวิธีการศึกษา 2

 $1.5$  สถานที่ที่ใช้ในการดำเนินการและรวบรวมข้อมูล  $3$ 

- $1.6$  เครื่องมือที่ใช้ในการศึกษา  $\geqslant 2$   $\geqslant$   $\geqslant$  **่** บทที่ 2 เอกสารและงานวิจัยที่เกี่ยวข้อง อีนที่ 2 เอกสารและงานวิจัยที่เกี่ยวข้อง อี ี่ ี่
	- 2.1 แนวความคิดเกี่ยวกับระบบฐานข้อมูล 5 รับ 1 รับ 1 รับ 1 รับ 1 รับ 1 รับ 1 รับ 1 รับ 1 รับ 1 รับ 1 รับ 1 รับ 1 ี่
		- 2.2 แนวความคิดและทฤษฎีระบบบริหารจัดการเว็บไซต 16
		- 2.3 แนวความคิดและทฤษฎีโปรแกรมคอมพิวเตอรที่ เก ยวของ 18 ี่

บทท 3 การออกแบบระบบและฐานขอมูล 21

3.1 สวนของการออกแบบระบบ 21 3.2 สวนของการออกแบบฐานขอมูล 27 **ÅÔ¢ÊÔ·¸ÔìÁËÒÇÔ·ÂÒÅÑÂàªÕ§ãËÁè** บทที่ 3 การออกแบบระบบและฐานข้อมูล $\frac{3.1}{3.2}$ ส่วนของการออกแบบระบบ $\frac{3.2}{3.2}$ ส่วนของการออกแบบฐานข้อมูล $\frac{3.2}{27}$ 

# บทที่ 4 การออกแบบการแสดงผล  $\Box$ กา $\Box$ กา $\Box$ กา $\Box$ กา $\Box$ 3.2 ส่วนของการออกแบบฐานข้อมูล 27<br> **CO**P บุทที่ 4 การออกแบบการแสดงผล

4.1 การออกแบบหน้าหลักของระบบ  $\overline{A}$  **All ที่ 4.1 การออกแบบหน้าหลักของระบบ**<br>4.2 การออกแบบหน้าจอผู้ดูแลระบบ

4.3 การออกแบบหน้าจอการจัดการโครงสร้างเว็บไซต์ 49  $4.4$  การออกแบบหน้าจอการแสดงผล  $50$ 

4.5 การออกแบบหนาจอสําหรับการแกไขขอมูล 51

**สารบาญ**

**หนา**

**สารบาญ (ตอ)** 

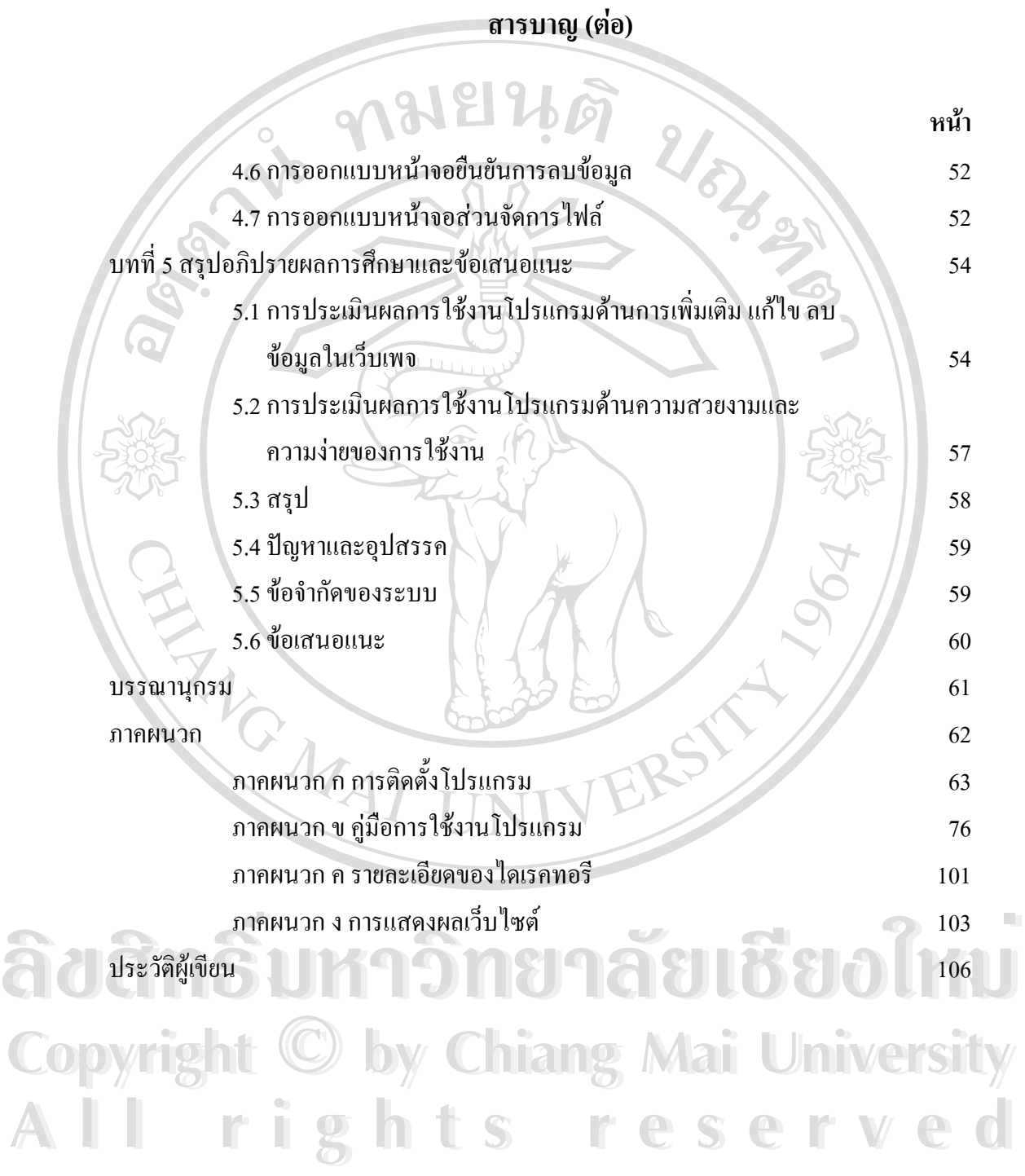

ช

## **สารบาญตาราง**

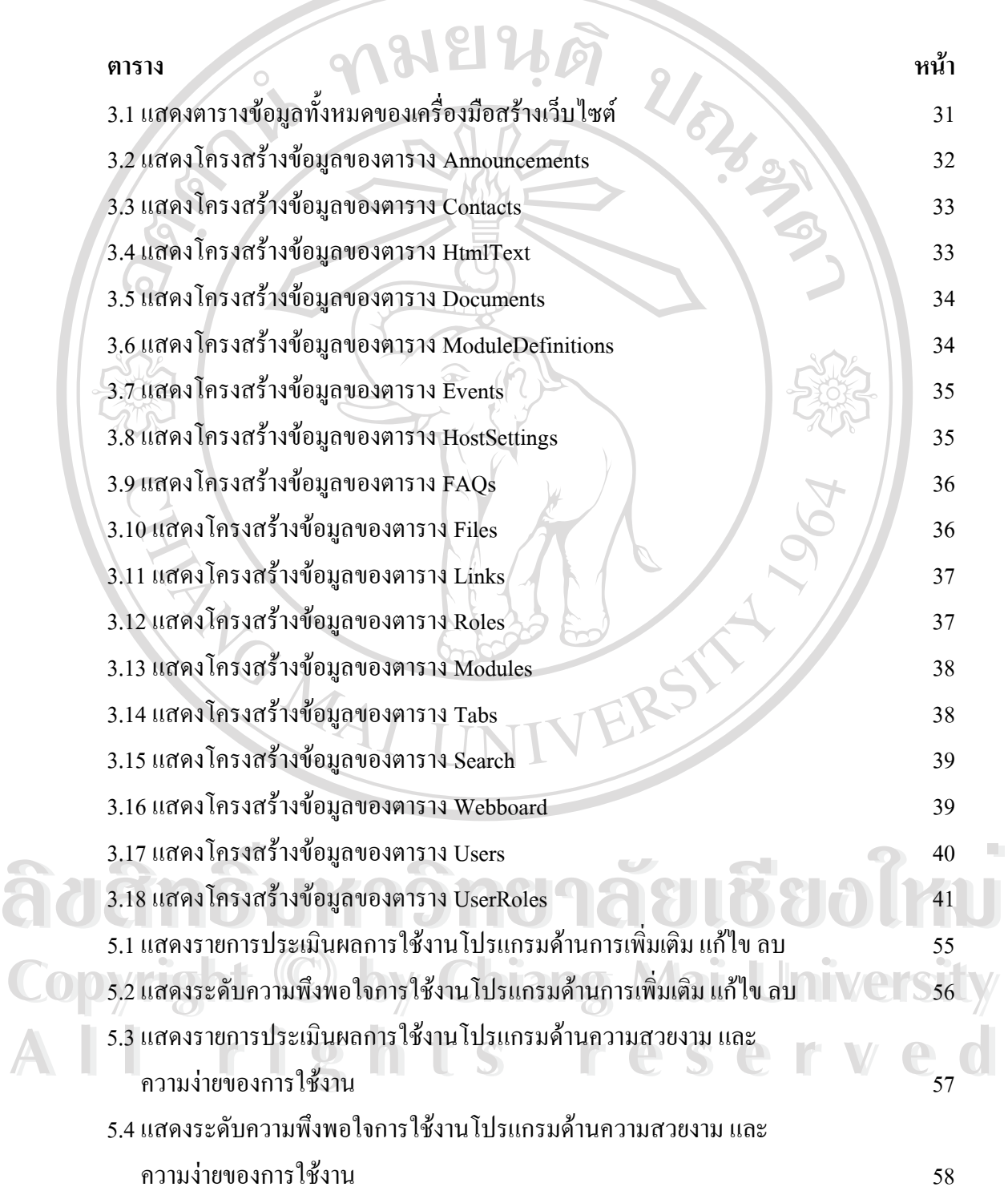

ซ

รูป<br> **รายสิทธิ์ เป็น ครั้ง (ค.ศ. 1988)**<br> *หน้า*<br>
6<br>
6<br>
6 2.1 แสดง Entity ของบุคคล 6 2.2 แสดง Entity ของอาจารย์ ราย 1 หาราช 2 ตุลาง สิ่ง 6 2.3 แสดง Entity ประเภทของสินค้า  $\left[\begin{array}{cc} 1 & 1 \end{array}\right]$  6 2.4แสดงรายละเอียดของแฟมขอมูล 7 2.5แสดงความสัมพันธของตาราง 8 2.6แสดงความสัมพันธในลักษณะหน งตอหนึ่ง 11 ึ่ 2.7 อธิบายความสัมพันธ์แบบหนึ่งต่อหนึ่งด้วยตารางความสัมพันธ์ \_\_\_\_\_\_\_\_\_\_\_\_\_\_\_\_\_\_\_\_\_ ึ่ ึ่ 2.8แสดงความสัมพันธในลักษณะหน งตอกลุม 12 ึ่ 2.9อธิบายความสัมพันธแบบหน งตอกลุมดวยตารางความสัมพันธ 12 ึ่  $2.10$ แสดงความสัมพันธ์ในลักษณะกลุ่มต่อกลุ่ม 2.11 อธิบายความสัมพันธ์แบบกลุ่มต่อกลุ่มด้วยตารางความสัมพันธ์ 13 2.12แสดงโครงสรางฐานขอมูลแบบลําดับขั้น 14 2.13แสดงโครงสรางฐานขอมูลแบบลําดับขั้น 15  $3.1$ แสดงแผนผังบริบท 21  $\,$ 3.2 แสดงแผนผังกระแสข้อมูล ระดับที่  $\,0$ ี่ 0 22 3.3 แสดงแผนผังกระแสขอมูล1 ของกระบวนการ 2.0 24 3.4 แสดงแผนผังกระแสขอมูล1 ของกระบวนการ 3.0 26 3.5 แสดงความสัมพันธระหวางขอมูล(Entity-Relationship) 29 3.6 แสดงความสัมพันธของตาราง 42 4.1 แสดงโครงสร้างเครื่องมือสร้างเว็บไซต์ 2002 M21 UNIVE S44 ื่ 4.2 แสดงหน้าจอการจัดการเว็บไซต์ของผู้ดูแลระบบ 4.3 แสดงหนาจอการจัดการโครงสรางเว็บไซตของผูดูแลระบบ 49 **All rights reserved All rights reserved**4.4 แสดงหนาจอการแสดงผลเม ออยูในหมวดของผูใช 50 ื่ 4.5 แสดงหนาจอการแสดงผลเม ออยูในหมวดของผูดูแลระบบ 50 ื่ 4.6 แสดงหนาจอสําหรับการแกไขขอมูลของระบบยอยผูติดตอ 51 **ÅÔ¢ÊÔ·¸ÔìÁËÒÇÔ·ÂÒÅÑÂàªÕ§ãËÁè ÅÔ¢ÊÔ·¸ÔìÁËÒÇÔ·ÂÒÅÑÂàªÕ§ãËÁè** 3.6 แสดงความสัมพันธ์ของตาราง<br>
COP 4.1 แสดงโครงสร้างเครื่องมือสร้างเว็บไซต์ RING Mai University

**สารบาญภาพ**

**สารบาญภาพ (ตอ)** 

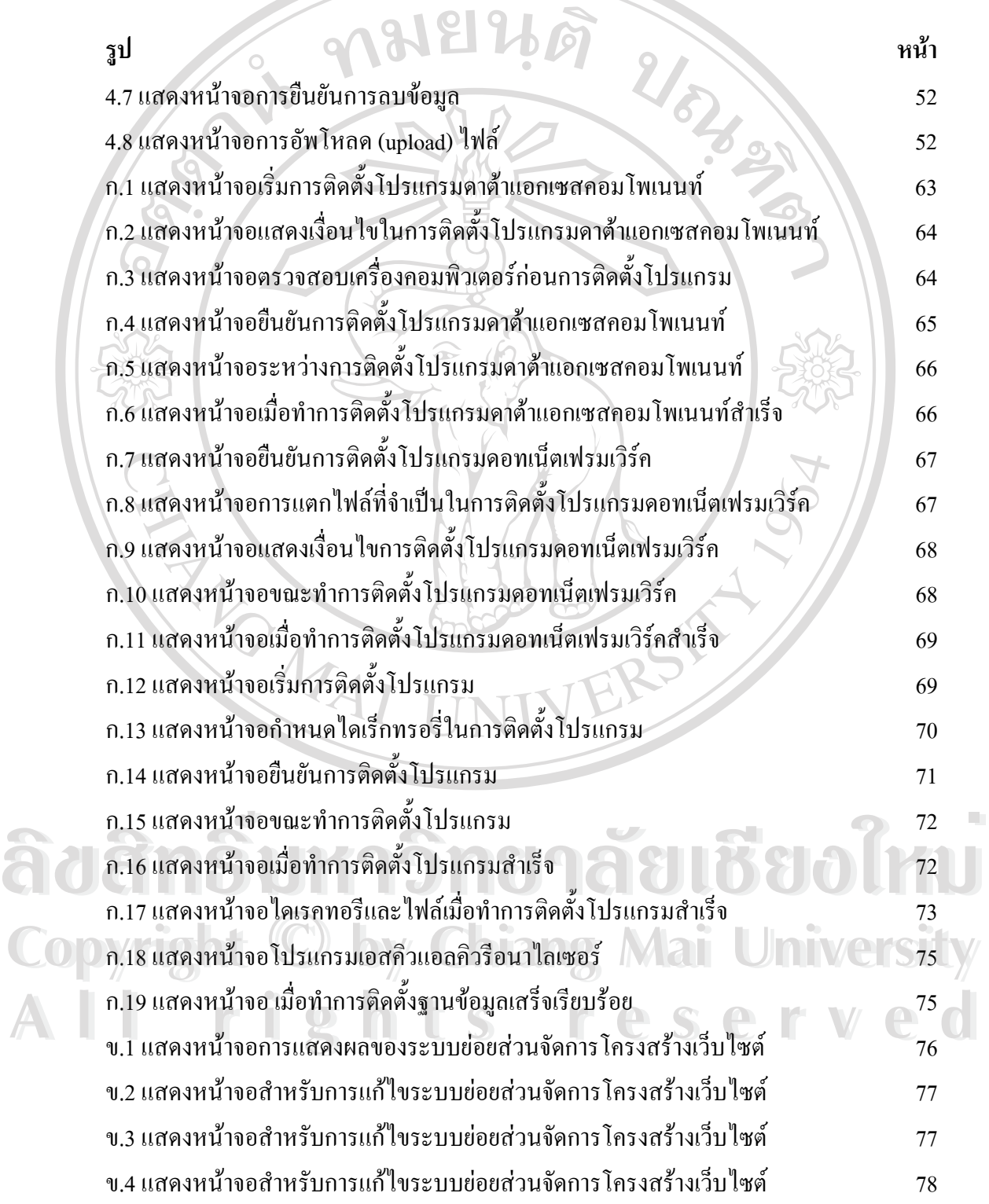

ญ

# **สารบาญภาพ (ตอ)**

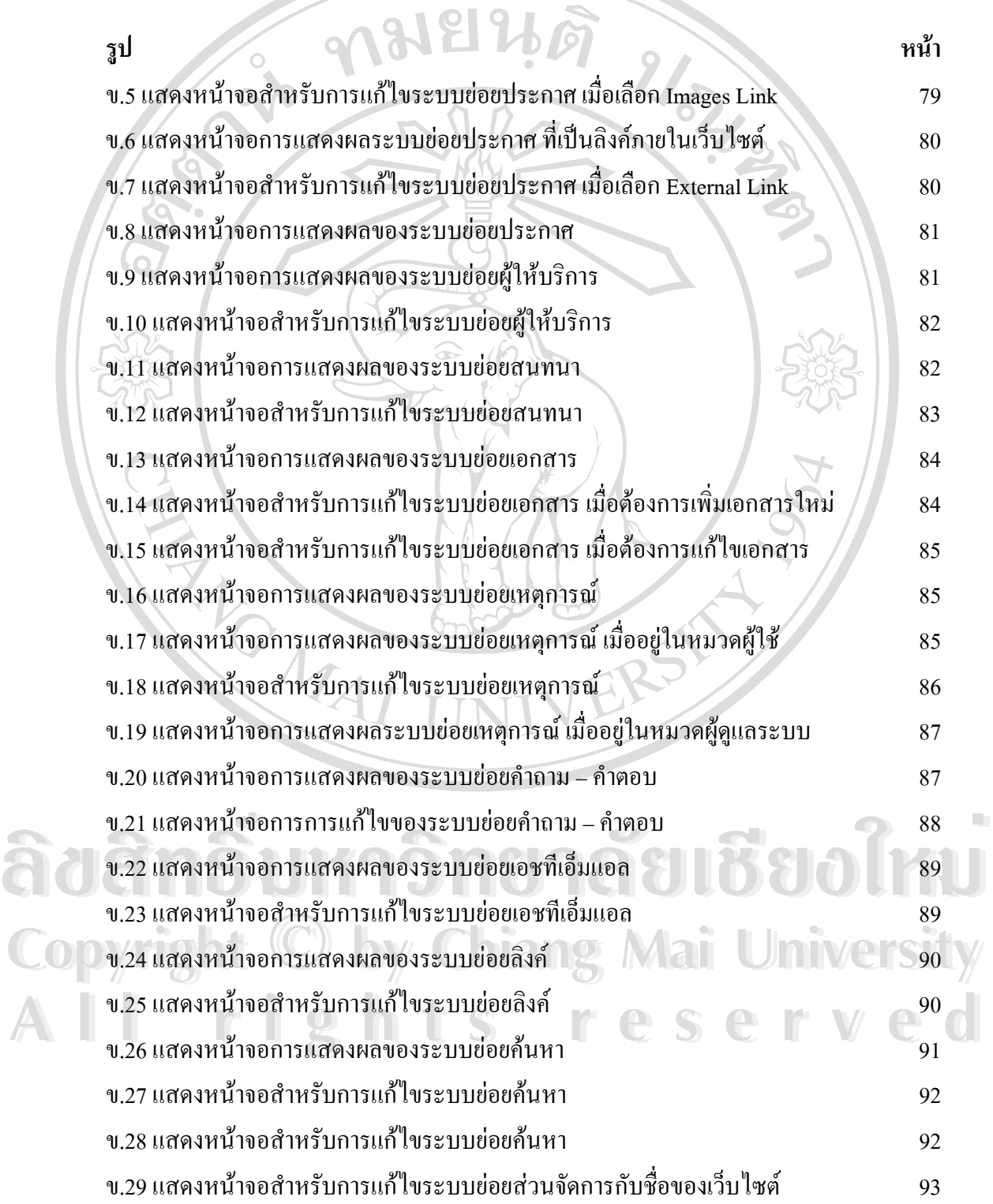

ฎ

### **สารบาญภาพ (ตอ)**

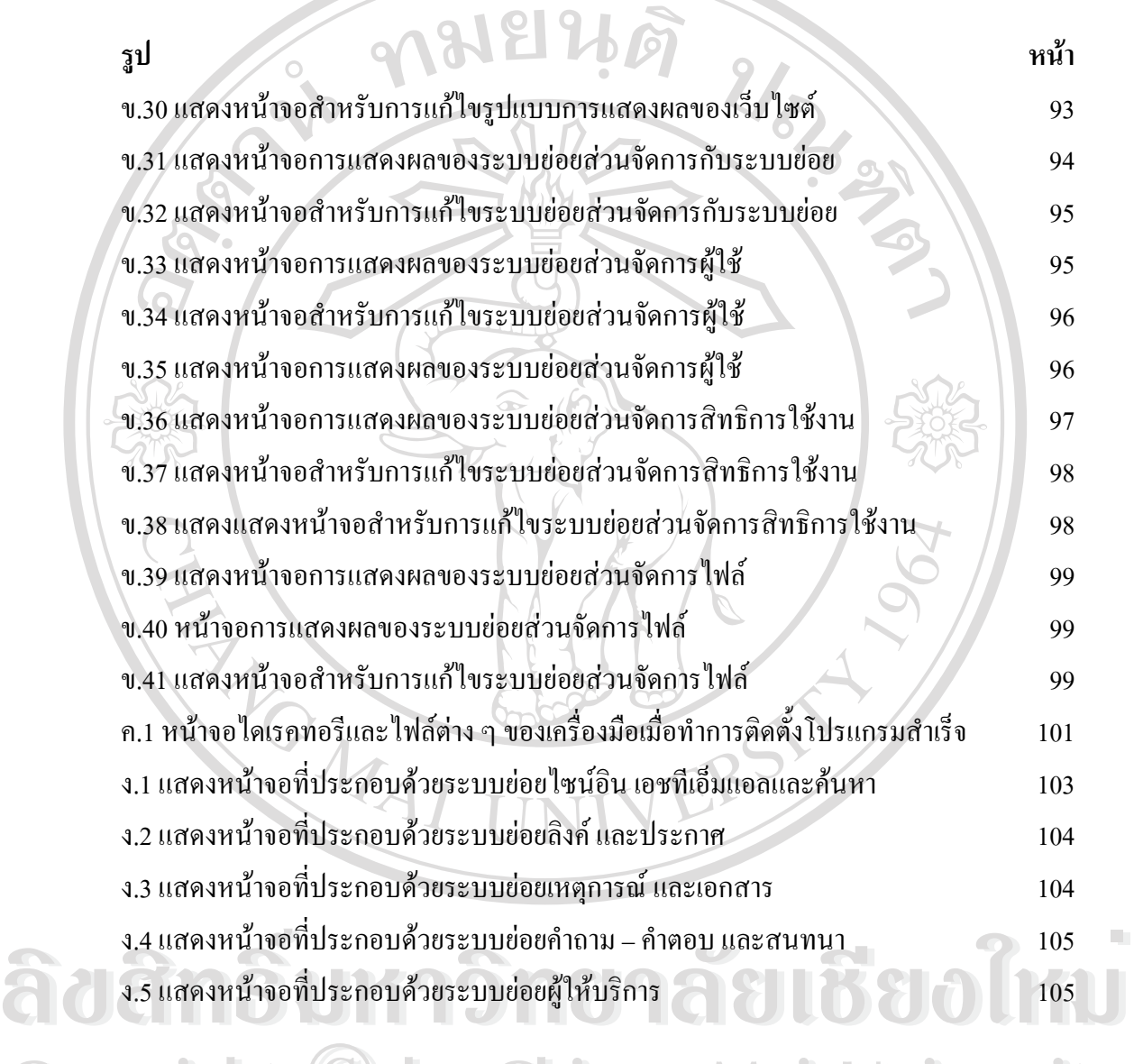

**Copyright © by Chiang Mai University All rights reserved All rights reservedCopyright © by Chiang Mai University** 

ฏ